To access your online course:

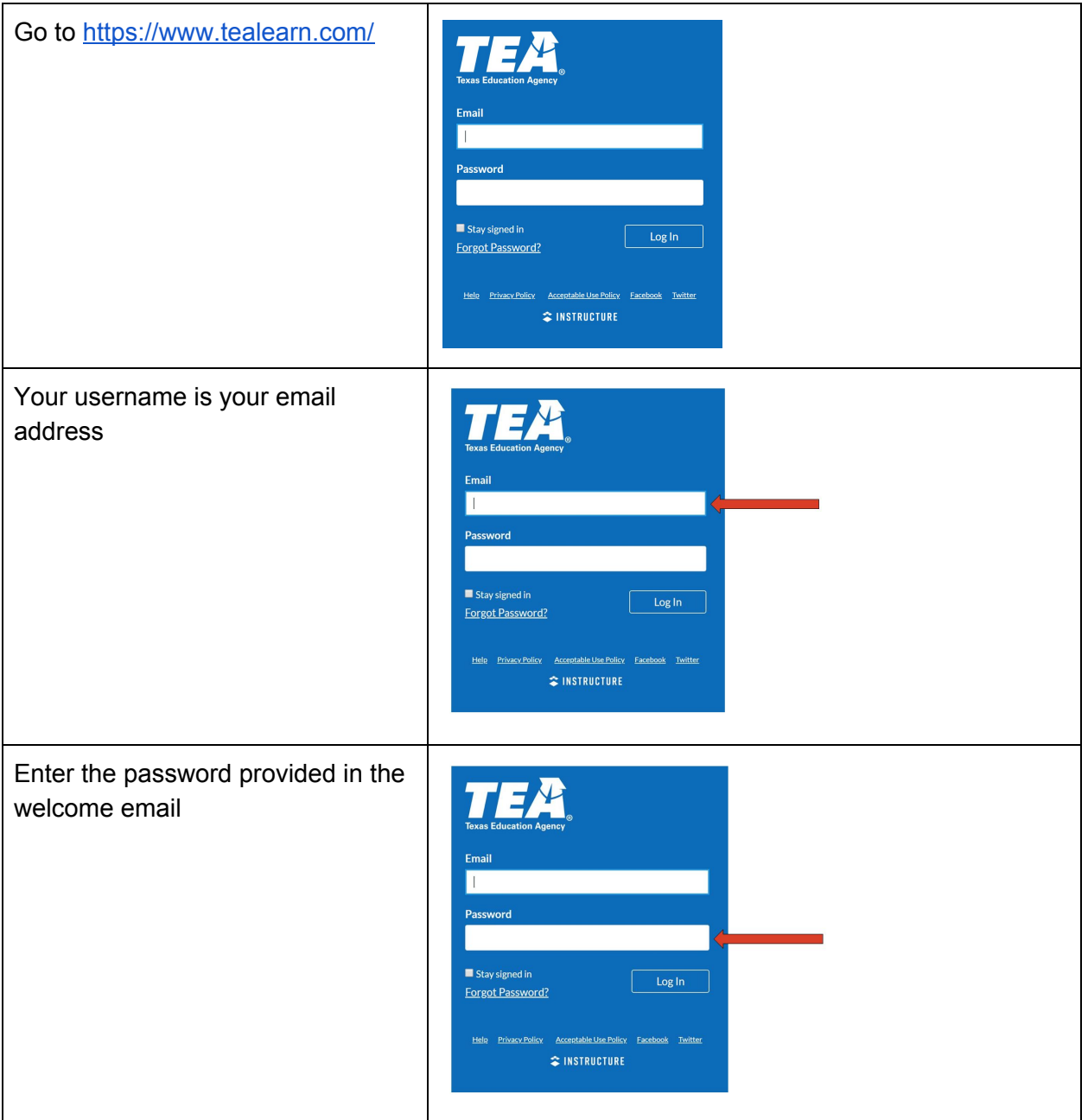

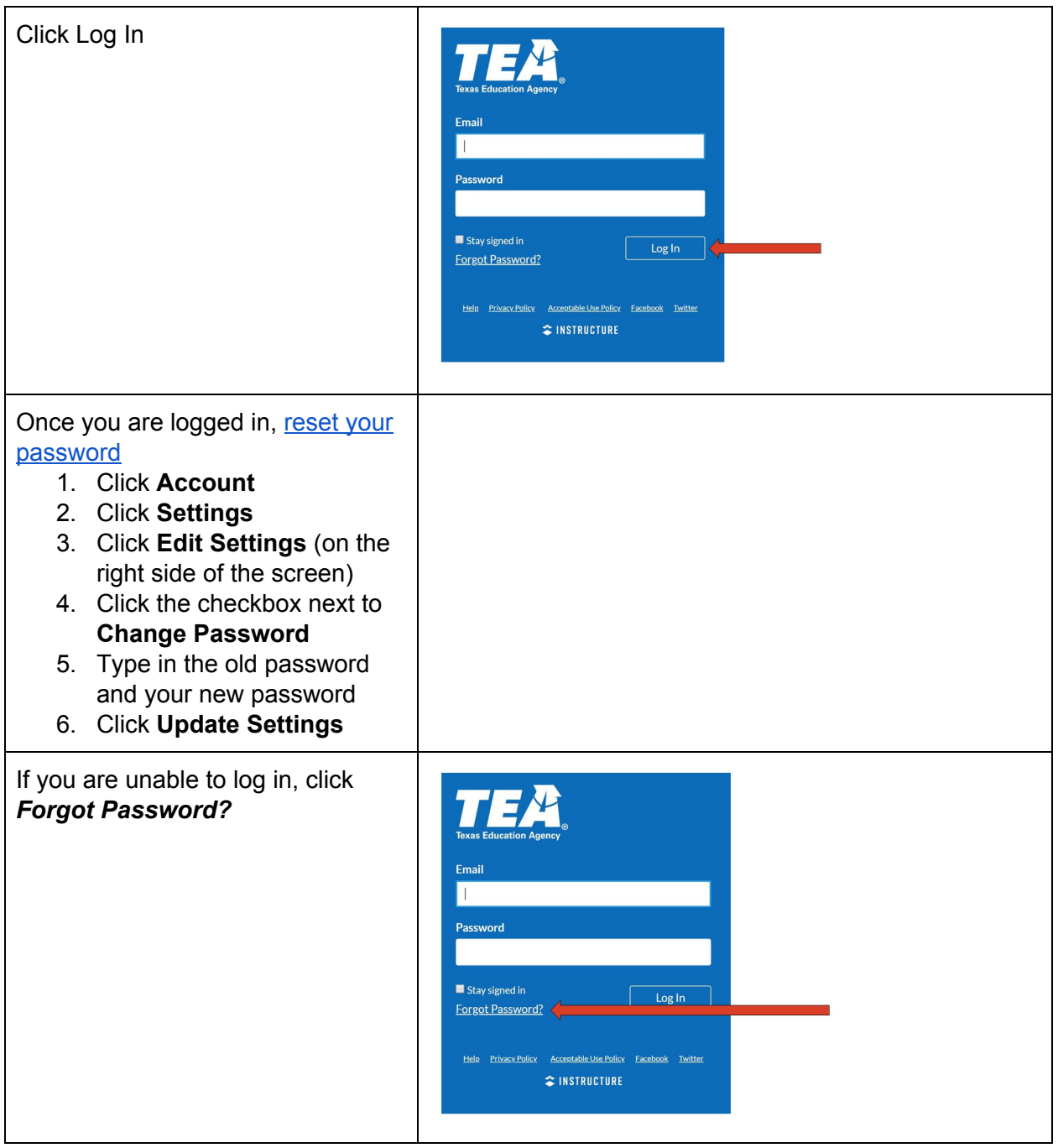